# **SetSlotInWidget**

# Summary

This block is used to set a slot value in a widget such as background, text etc.

## Implementation

- Drag and drop the block from the palette
  Link the "execute" action from the "executed" topic of the previous bloc

#### Example

This block will set the fill property of a polygon (identified by the zone artifact) with a value taken from a bql query. Note we use the toBrush SFormat to convert a pure color (gx:Color) to a BBrush.

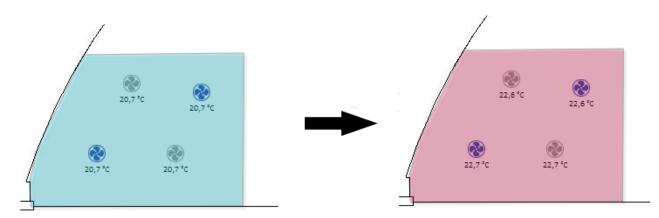

|                          | Set In Widget Block       Execute       Executed                                                       |    |
|--------------------------|----------------------------------------------------------------------------------------------------|----|
|                          | Set zone color                                                                                         |    |
| Set zone color (Set In V | Vidget Block)                                                                                          |    |
| 🖑 Advanced Config        | Advanced Config                                                                                        |    |
| 🗎 Widget                 | {zone}                                                                                                 | 1  |
| 📔 Slot Name              | fill                                                                                                   | 1  |
| 📔 Value                  | Extract value from: SFormat Target  {origin.ord('slot: bql:select * from gx:Color').first.toBrush(40)} | () |
|                          |                                                                                                    |    |
|                          |                                                                                                    |    |

### Properties

• Widget: The widget should be identified by an artifact created from a previous block. Ex: {zone} which was created by a AddWidgetInPx block.

- SlotName: SFormat to define the name of the property to set. Ex: fill, background, halign etc.
  Value: The value to set in the slot. See General strategy parameters. Ex: a fixed value, or the result of a SFormat.

#### **Advanced Config**

• Undo Value: If desired, the block can undo its operations. The old value of the slot is not saved but a new value can be defined and set in case of an undo. See General strategy parameters .Ex: set a default color.

# Behavior: DO

It sets a value in a widget slot

#### Behavior: UNDO

It does nothing or it sets a default value in a widget slot